#### 29 de enero al 11 de febrero de 2018

## CYPECAD 2017. *(online)* **ESTRUCTURAS**

**F**FORMACIÓN

## CYPECAD 2017

-----------------------------

-------------------------------

Inscripciones hasta el 25 de enero: [cursosdm@ciccp.es](mailto:cursosdm@ciccp.es)

Política de cancelaciones: Las cancelaciones notificadas después del período de inscripción llevarán aparejado un coste en concepto de gastos de gestión.

El objetivo es adquirir los conocimientos y habilidades prácticas necesarias para el manejo de CYPECAD como herramienta de trabajo en proyectos reales de cálculo de estructuras de hormigón. Este curso incide, no solo en el conocimiento del programa a utilizar para el cálculo, sino también en la interpretación de datos, modelos a aplicar, análisis de resultados y el buen criterio a la hora de tomar decisiones marcadas por la lógica que impone la obra a ejecutar.

## A quién se dirige

Profesionales de los sectores de la Arquitectura, la Ingeniería y la Construcción, con conocimientos básicos de cálculo de estructuras, sin necesidad de haber manejado anteriormente programas de cálculo.

## Contenidos del curso

#### **Conceptos generales**

. Introducción Esquema de introducción y resolución de estructuras. La suite CYPE Datos generales de obra Hipótesis adicionales Pandeo **Pantalla entrada de pilares** Menú archivo Menú Obra Menú Introducción **Pantalla entrada de vigas** Menú archivo Menú obra Menú grupos Cargas Vigas/ Muros Paños Cimentación

### Criterios de evaluación

El curso está dividido en 5 temas y un ejercicio final incluido en el tema 6. En cada tema se hace un repaso teórico práctico de las diferentes fases de diseño de estructuras de hormigón armado dentro de la herramienta Cypecad, acompañados por un desarrollo de un ejercicio práctico explicado mediante una presentación de video.

En el tema 6 se desarrolla un edificio completo que el alumno deberá realizar para completar el curso. Este deberá ser remitido al tutor para su valoración. Se entregará un archivo comprimido con los planos finales calculados y los archivos Cypecad de trabajo. La entrega del proyecto final correctamente sirve para evaluar que el alumno ha asimilado el contenido del curso en su totalidad.

En ese mismo tema se propone un ejercicio adicional cuyo desarrollo será voluntario. El tutor se encuentra a disposición de los alumnos para ayudarles a alcanzar el objetivo del curso.

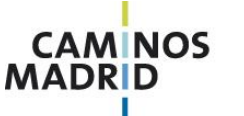

Colegio de Ingenieros de Caminos Canales y Puertos de Madrid

Almagro, 42 28010 Madrid Tel.: +34 91 308 19 99 Fax: +34 91 391 06 17 www.caminosmadrid.es

#### Ref: 298 CM

**F**FORMACIÓN

# CYPECAD 2017

20 horas lectivas

-----------------------------

29 de enero al 11 de febrero de 2018

## CYPECAD 2017. *(online)* **ESTRUCTURAS**

## Requisitos técnicos del software

. CYPE garantiza el funcionamiento de su software en los siguientes sistemas operativos: **Sistemas operativos de Microsoft®** Windows 2003 Server, Windows Vista, Windows 2008 Server, Windows 7, Windows 8, Windows 10

#### **Sistemas operativos de Apple®**:

Mac OS X v10.4.11 o superior

**Requisitos de Hardware**

Es necesario un equipo Macintosh con un procesador Intel (1.66 GHz o superior). Para ejecutar sistemas operativos de 64 bits en las máquinas virtuales, se requiere un procesador Intel Core 2 o superior. Mínimo de 1 GB de memoria (recomendado 2 GB de memoria).

*Nota*: Su Mac debe disponer de suficiente memoria para ejecutar Mac OS X y sus aplicaciones, además de la memoria requerida para el sistema operativo de la máquina virtual y las aplicaciones instaladas en ella. Aproximadamente 300 MB de espacio de disco en el volumen de inicio para la instalación de Parallels Desktop. Aproximadamente 15 GB de espacio de disco para cada máquina virtual.

**Sistema operativo Linux** : Linux Ubuntu 10.04.

### **Inscripciones**

Para consultas y/o más información a través de 913081999 o [\(cursosdm@ciccp.es\)](mailto:cursosdm@ciccp.es) con Carlos Maldona

#### Cuota de inscripción

Ingenieros de Caminos colegiados: 140 € Ingenieros de caminos colegiados desempleados 110€ Otros profesionales 180€

Pago de la Cuota Incluir datos de identificación del alumno y referencia **298 CM** del curso

-Transferencia bancaria a Banco Caminos. **Cuenta: ES28 0234 0001 01 98000 24890**

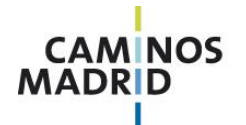

Colegio de Ingenieros de Caminos Canales y Puertos de Madrid

Almagro, 42 28010 Madrid Tel.: +34 91 308 19 99<br>Fax: +34 91 308 19 99<br>www.caminosmadrid.es

Ref: 298 CM